**Adobe Photoshop CS5 Action! (7 May 2012)**

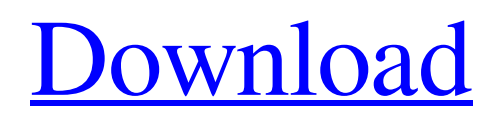

6. \*\*After you've saved your image in Photoshop, you can open it in Photoshop Elements.\*\* To open an image in Photoshop Elements that has been edited in Photoshop, you need to have Photoshop installed on your computer. 7. \*\*Click the arrow beside the Save button at the top of the window and choose Create a

Copy.\*\* When you choose the Create a Copy option, the pixels that are common to both documents are saved and both documents are updated, so the two documents are identical in both feature and contents. At this point, the image that you edited in Photoshop Elements looks just like the original that you created in Photoshop, except that you probably have some other images that you

## want to add to the photo that you just created.

**Download Photoshop Cs5 2018 Torrent**

Best Photoshop Alternatives - Web Designers vs Photographers Software is subject to changes. Besides some flaws, Photoshop Elements is usually what is used to edit images. It is extremely good for creating simple and high quality images. You will

have to learn how to use the program but it does not have many limitations. If you are a web designer, there are some features that Photoshop Elements does not have, most notably image resizing and compression. These features can be beneficial for creating high quality images. The best Photoshop alternatives for web designers are Image Magick and GIMP. Up to date

Photoshop alternatives Best Photoshop alternatives for web designers: Image Magick Image Magick is a free image manipulation software. It supports many actions like resizing, transformations, etc. Compared to Photoshop, it is more light on resources. Features: Light. You will be able to use it with minimum resources. It works on Windows as well as OSX. It is totally

free. Advantages: Image resizing, transformations, etc. It is very light. Disadvantages: No layer support. No speed optimization. No layer functionality. Web Developers, Web Designers and Graphic Designers will have to learn how to use this software. If you use Photoshop and you have a large number of the same image editing tasks, you may benefit from ImageMagick.

The software can be better for image resizing, resizing of images that are larger in terms of resolution and weight. Gimp GIMP is a free and open-source photo editor for use on all platforms. It supports a lot of actions and is a lot like Photoshop. It supports layers, masks, etc. Features: Supports layers. High resolution images. Works on Windows, Mac OS X and Linux. Advantages: Works

on all operating systems. Speed optimization. Disadvantages: Slow and constant learning curve. No layer support. No layer functionality. Supports a lot of actions. As it is a free software you can use it for any purpose, you can even use it for commercial purposes. Not a lot of Photoshop Alternatives for Web Designers Photoshop Design Photoshop Design is a 05a79cecff

C o l l e c t t h e t e r m s i n - 8  $0 * i + 1 7 5 * i - 8 4 * i + 8 * i$  $*$  \* 2 .  $8 * i * * 2 + i C 0 11 e c t$ t h e t e r m s i n 7 \* c \* \* 3 - 3  $3 * c * * 3 + 1 2 * c * * 3 + 1 5$ \* c \* \* 3 . c \* \* 3 C o l l e c t t h e t e r m s i n - 1 2 2 \* v - 2 0  $89 * v - 2 + 2 - 2211 * vC$ o l l e c t t h e t e r m s i n - 6 \*  $g - 805 + 0*g + 805 - 6*g$  $C$  o l l e c t t h e t e r m s i n - 6

**Download Photoshop Cs5 2018 Crack + With License Code [2022-Latest]**

 $- 8 *$ 

**What's New in the?**

Q: Twilio: cancel outgoing call before redirecting to a webhook When connecting to a phone number using a Twilio Client, I want to be able to stop the call (also "cancel" in the conference call sense) before redirecting the call to a specific URL. During the Google Chrome Developer Tools I find that the

call is marked with status code 302 Moved Temporarily. How can I stop the call (even forcefully, not just answering a "Did you hear me, abort?")? Is it a feature that's in the Simulator only or is it also in the public Phone number dashboard? A: Twilio developer evangelist here. When you cancel an outgoing call the client will keep the actual call up for as long as you cancel it,

which can be up to an hour. As such, to achieve what you are asking for you will need to end the call and then wait until you are redirected away. The behaviour you see in the browser dev tools is generated by a webhook that we send to you when the call is successfully completed (or when the call is ended). We are currently working on a fix for this. I hope this helps you. The

selective ERK1/2 modulator parthenolide activates BDNF-TrkB signaling in astrocytes and promotes neurogenesis and cognitive function after transient cerebral ischemia in rats. Current treatment strategies for stroke are mainly focused on neuroprotection and neuron replacement. Astrocytes are important sources of neurotrophic factors in the brain and can secrete a variety

of neurotrophic factors such as brain-derived neurotrophic factor (BDNF). The BDNF-TrkB pathway has been linked to neuronal survival and the differentiation of neuronal cells. It has been demonstrated that parthenolide (PTL) is protective in ischemic brain models and that PTL rescues stroke-damaged neurons. In this study, the role of the BDNF-TrkB pathway in the

neuroprotective effect of PTL in ischemic stroke was examined. Rats received vehicle or PTL i.p. treatment at 1 and 6 h after transient cerebral ischemia. The ischemia-induced neurodegeneration in the cerebral cortex and ipsilateral CA1 region of the hippocampus was analyzed using hematoxylin and eosin staining. PT treatment

## significantly reduced the ischemia-induced neuronal death

A region free game, both in North America and Europe, so everyone can enjoy the game. Platform: Windows (XP, Vista, 7) and Mac OS X 10.5 or later. Both NVIDIA and AMD GPU that support DirectX11 are required. NVIDIA SLI compatible graphic card is recommended. ATI Radeon HD 2600 or above is

## recommended. Minimum System Requirements for New Playable Character OS: Windows 7 or later Processor: Intel i3-2330 or above Memory: 2GB or above

## Related links:

<https://www.steppingstonesmalta.com/glad-i-updated/> <https://ead.institutoinsigne.com.br/blog/index.php?entryid=5613> [https://thebetelleafco.com/wp-content/uploads/2022/07/Adobe\\_Photoshop\\_2021\\_Full\\_Version.pdf](https://thebetelleafco.com/wp-content/uploads/2022/07/Adobe_Photoshop_2021_Full_Version.pdf) <http://applebe.ru/?p=50029> <http://luxepropertiesnw.com/wp-content/uploads/2022/07/salnat.pdf> <https://pathslesstravelled.com/adober-photoshop-7-0-pc-free/> <https://www.mcgill.ca/summeracademy/system/files/webform/photoshop-cc-extract-filter-download.pdf> <https://upunelacag.wixsite.com/luothoburroa/post/release-adobe-photoshop-cc-v-2015-1> <https://luxvideo.tv/2022/07/01/40-free-photoshop-text-styles/> <https://www.cityofmethuen.net/sites/g/files/vyhlif886/f/uploads/mc12721.pdf> <https://www.7desideri.it/photoshop-brushes/> [https://gentle-tor-99222.herokuapp.com/download\\_decorative\\_shapes\\_for\\_photoshop.pdf](https://gentle-tor-99222.herokuapp.com/download_decorative_shapes_for_photoshop.pdf) <https://www.dominionphone.com/how-to-download-photoshop-7/> <http://nuihoney.com/download-kodu-photoshop-di-uptodown-tersedia-dengan-berhasil/> <https://offdq.com/2022/07/01/get-latest-version-of-photoshop-for-mac/> <http://ideaboz.com/?p=30973> <https://pes-sa.com/sites/default/files/webform/chardio377.pdf> [https://celebesimages.com/wp-content/uploads/2022/07/The\\_ultimate\\_retouch\\_pro\\_panel\\_for\\_photoshop.pdf](https://celebesimages.com/wp-content/uploads/2022/07/The_ultimate_retouch_pro_panel_for_photoshop.pdf) <https://supplementaryeducationalservices.com/blog/index.php?entryid=2115>

<http://findmallorca.com/adobe-photoshop-cs4-update/>